# **Global Ice Viewer** Name: <u>Name: 2008 Name: 2008 Name: 2008 Name: 2008 Per.</u> 2008 Per.

*Using the website: [http://climate.nasa.gov/interactives/global-ice-viewer/#/1,](http://climate.nasa.gov/interactives/global-ice-viewer/#/1) complete the following questions about each section.* 

# **Glaciers**

1. How many billion tons of glaciers have been lost since 1994?

*Click on each dot on the map. Click BACK TO MAP at the bottom of each picture to return to the map.*

- 2. In your opinion, which area seems to have lost the most amount of glacier?
- 3. Were there any areas where the glacier looks bigger?

# **Greenland and Iceland**

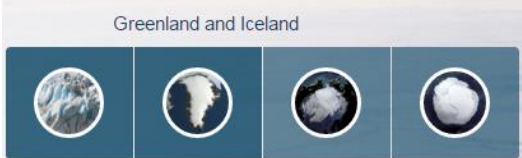

*At the top of the page, select the second box to move on to Greenland and Iceland. Click on each dot and watch the videos, read information, and answer the questions below:*

### **Rink Glacier:**

4. How many miles long is the Rink Glacier? \_\_\_\_\_\_\_\_\_\_\_\_\_\_\_\_\_\_\_\_\_

#### **Store Glacier, Calving (June 9, 2007):**

5. The glacier is the height of what building?

6. What does it mean when a glacier "calves"?

### **Ilulissat Glacier:**

- 7. How tall is the glacier?
- 8. How fast does the glacier travel?

### **Solheimajokull:**

- 9. How many meters has the glacier receded since 1996?
- 10. Why is running water bad for glaciers?

\_\_\_\_\_\_\_\_\_\_\_\_\_\_\_\_\_\_\_\_\_\_\_\_\_\_

### **Svinafellsjokull:**

11. The glacier sits atop a large volcano. What is the name of the volcano?

\_\_\_\_\_\_\_\_\_\_\_\_\_\_\_\_\_\_\_\_\_\_\_\_\_\_\_\_\_\_\_\_\_\_\_\_\_\_\_\_\_\_\_\_\_\_\_\_\_\_\_\_

# **Arctic**

*At the top of the page, select the third box to move on to the Arctic.*

- 12. According to the map, about how many million square kilometers of ice were there in 1980? \_\_\_\_\_\_\_\_\_\_\_\_
- 13. According to the map, about how many million square kilometers of ice were there in 2015?
- 14. In what year was there the most ice?
- 15. In what year was there the least ice? \_\_\_\_\_\_\_\_\_\_\_\_\_\_\_\_\_\_\_

\_\_\_\_\_\_\_\_\_\_\_\_\_\_\_\_\_\_\_

16. What is the average percent of ice lost each decade?

*At the bottom of the page, click to watch how the ice changes according to the graph.*

## **Antarctica**

*At the top of the page, select the fourth box to move on to Antarctica. Click on each dot and view the images, read information, and answer the questions below:*

17. How many billion metric tons of glacier are lost each year in Antarctica?

#### **Larsen B:**

18. Why is it bad when ponds form underneath glaciers? \_\_\_\_\_\_\_\_\_\_\_\_\_\_\_\_\_\_\_\_\_\_\_\_\_

#### **Wilkins:**

19. Fill in the blanks for the ice calving in 2008:

- a. February 2008 = \_\_\_\_\_\_\_\_\_\_\_\_\_\_\_square km
- b. March 2008 =  $\frac{1}{2}$  square km
- c. May 2008 = \_\_\_\_\_\_\_\_\_\_\_\_\_\_\_\_\_\_\_square km

20. In 2008, what percent of the ice shelf was lost?

#### *At the bottom of the page, click on major ice shelves:*

21. How many major ice shelves are in Antarctica? \_\_\_\_\_\_\_\_\_\_\_\_

#### 22. Use the map to complete the table:

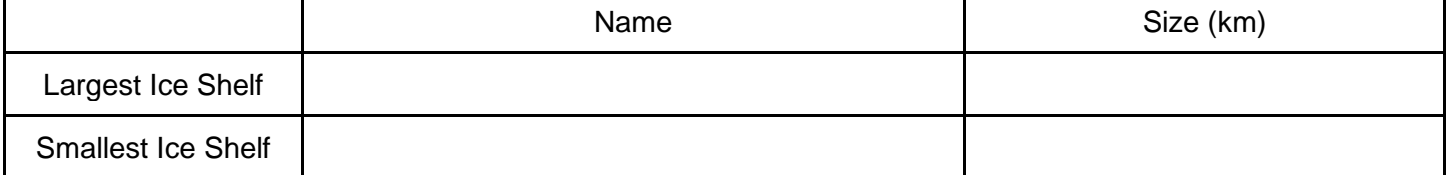

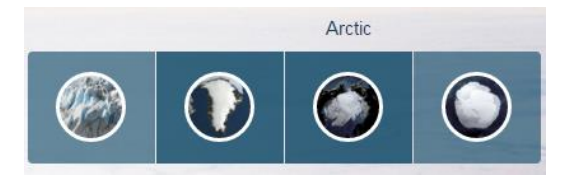

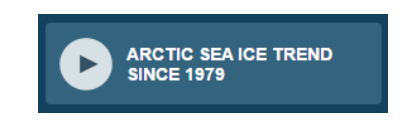

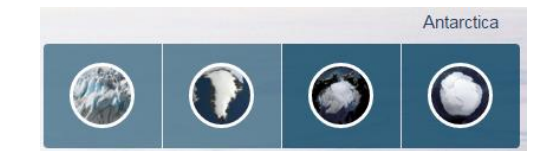